How to install Adobe Photoshop 7.0.1 on Windows 10

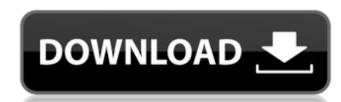

Finding Photoshop Photoshop can be downloaded through Adobe's site, but keep in mind that the download file sizes are large. You will be prompted to either browse the entire site or find and click on a download link to begin downloading. If you are a broadband Internet user, your computer will need to have the following software installed: Microsoft Windows 98 or later operating system a serial-port cable connected to your computer Macintosh OS X Version 10.0 or later Image editing software, such as Adobe Photoshop. The download may be an installer file, which requires installation. If that happens, you'll have to locate and open the installer file, and then follow the onscreen instructions to install the software. Figure 1. When downloading, be sure to choose the appropriate options, such as download only if you have a registration number. There are two ways to get the software: Purchase the software Wait until Adobe's software arrives on the mail service to which you subscribe. A flat-rate pricing plan provides access to all of the features of Adobe Photoshop. Some flat-rate pricing plans do not apply to non-U.S. or Canadian Internet service providers. In that case, you will need to subscribe to an additional service to access the Internet. Consider buying a photo editing package that includes Photoshop, but don't leave out the inexpensive photo editing software bundled with it. This will make a great combo photo package. Figure 2. You may purchase Adobe Photoshop on its own or as part of a bundled package. Links to the product and its features are listed on the Adobe site. To get to it, go to the website or search for Photoshop on your PC's Windows Explorer. Choosing Options When you first launch Photoshop, you'll see a splash screen that lets you choose your language, and, if available, your operating system or version. Select your options by tapping the space bar or, if it is available, clicking the shortcut key you want to use. Figure 3. Choose the languages and operating system you wish to use. After clicking OK, you will be presented with the options shown in Figure 4. Choose your options as follows: Choose whether you want Photoshop to enable the display of your system beep (which sounds at the end of each line you type) or turn it off, or

Photoshop 7 Software Free Download For Pc Crack Torrent [Win/Mac] [2022-Latest]

Although Photoshop and Adobe Photoshop Elements are two popular alternatives, each has its own sets of features and limitations. So which one is better and why? Let's compare them! PSD vs PS Elements Adobe Photoshop and Adobe Photoshop Elements aren't the same thing. You can use Photoshop to edit graphics and make PSDs, but Photoshop Elements isn't meant for that. Adobe Photoshop is the standard version of Photoshop and is the most popular vector graphics editor. Adobe Photoshop has all the great features that other graphic editors have. It has excellent tools for photo and vector editing, effects, filters, and more. Adobe Photoshop Elements is a classic vector graphics editor that includes excellent photo editing tools. Price A standard version of Adobe Photoshop costs \$29.99, while Adobe Photoshop Elements comes in two versions: \$49.99 and \$149.99. Photo editing Adobe Photoshop can do a lot more than just photo editing. It can do more than just create images and change colors. It can do more than just resize photos. It's really an all-purpose image editing solution. You can even change film emulsion in Adobe Photoshop. Adobe Photoshop Elements is a photo editor that has many of the same features as Photoshop. But it's meant to be used for non-photo editing. Like Photoshop, Photoshop Elements lets you resize, crop, filter, and edit colors. Adobe Photoshop and Adobe Photoshop Elements will do things differently than other graphic editors. Because of this, it's wise to know how to use each and find out which one's best for your projects. Controls Since Photoshop and Photoshop Elements have different

interfaces, the commands are different. Using either one will take a bit of practice but you can get used to both. High-Quality Image Editing Adobe Photoshop offers high-quality image editing tools. It has great features like the Color Picker, which lets you edit colors with the mouse or a keyboard. With the Content Aware Mask tools, you can get rid of blemishes in your image. With Photoshop Elements, you can correct luma, exposure, color and contrast with masks, layers and clone stamp tools. You can even correct camera white balance and perspective. All of Photoshop Elements' tools are in the same places. You can access them by double-clicking the image or using the toolbox. Taking a photo in 05a79cecff

/\* \* Copyright (c) 2007, 2010, Oracle and/or its affiliates. All rights reserved. \* ORACLE PROPRIETARY/CONFIDENTIAL. Use is subject to license terms. \*\*\*\*\*\*\*\*\*\*\*\*\*\*\*\*\*\*\*\* \* \*/ /\* \* \* \* \* The MIT License \* \* Copyright (c) 2004-2010 Paul R. Holser. \* \* Permission is hereby granted, free of charge, to any person obtaining \* a copy of this software and associated documentation files (the \* "Software"), to deal in the Software without restriction, including \* without limitation the rights to use, copy, modify, merge, publish, \* distribute, sublicense, and/or sell copies of the Software, and to \* permit persons to whom the Software is furnished to do so, subject to \* the following conditions: \* \* The above copyright notice and this permission notice shall be \* included in all copies or substantial portions of the Software. \* \* THE SOFTWARE IS PROVIDED "AS IS", WITHOUT WARRANTY OF ANY KIND, \* EXPRESS OR IMPLIED, INCLUDING BUT NOT LIMITED TO THE WARRANTIES OF \* MERCHANTABILITY, FITNESS FOR A PARTICULAR PURPOSE AND \* NONINFRINGEMENT. IN NO EVENT SHALL THE AUTHORS OR COPYRIGHT HOLDERS BE \* LIABLE FOR ANY CLAIM, DAMAGES OR OTHER LIABILITY, WHETHER IN AN ACTION \* OF CONTRACT, TORT OR OTHERWISE, ARISING FROM, OUT OF OR IN CONNECTION \* WITH THE SOFTWARE OR THE USE OR OTHER DEALINGS IN THE SOFTWARE. \*/ package javax.management; import java.io.IOException; /\*\* \* Annotation, which specifies its value as a sequence of bytes. \* The default character set is US-ASCII. The character set can be \* specified as a class name. \* \* @since 1.6 \*/ @javax.management.annotations.MapKey(value="byte[].className") public class ByteArrayValue extends ArrayValue

What's New in the?

Chennai: Tamil Nadu government has given special permission for Vinayaka Chaturthi celebration in the state, which is said to be going to cost Rs 3,600 crore. The biggest celebration is organized in Srirangam and Tiruvidaimarudhur respectively. Now, the date has been fixed for the grand festival to take place in the two villages between 15th to 19th August this year. The chief minister is also planning to increase the festival immersion scheme by 50% during the period. The festival immersion is a scheme meant to encourage devotees to immerse more idols of Lord Vinayaka at all the temples and praying to them. However, devotees are not happy with the government's decision to organise the festival in the state. It is reported that devotees are apprehensive over the proposed date for the immersion festival and the authorities are also under pressure to organise the festival as early as possible. The officials did not give any statement on the matter as of now.// Copyright 2016 the V8 project authors. All rights reserved. // Use of this source code is governed by a BSD-style license that can be // found in the LICENSE file. // Flags: --allow-natives-syntax --opt --no-always-opt // Flags: --stack-size=100 --nostack-increase --noalways-opt // Flags: --stack-size=100 --stack-smis=10 function foo(o) { o.f = 1; } %PrepareFunctionForOptimization(foo); foo(null); foo(null); %OptimizeFunctionOnNextCall(foo); foo(null); Determination of phencyclidine in blood by gas chromatography-mass spectrometry. A simple, rapid, and sensitive gas chromatography-mass spectrometric (GC-MS) method for the determination of phencyclidine in blood samples was developed and validated. Phencyclidine and its deuterated analogue (d-Phe-2-Phe) was extracted from blood with methanol and isopropanol. The extracts were subjected to acidbase extraction with dichloromethane, cleaned up with a strong anion-exchange resin (Dowex 50W-X8), and injected directly into a GC-MS

**System Requirements:** 

CPU: Intel® Core<sup>TM</sup> i5-6200U 2.4Ghz RAM: 8GB Hard Drive: 80GB Windows 10 Office 2016: This list is continually updated as more information becomes available. Click here to view the list of required updates. Minimum system requirements are as follows: System requirements will vary depending on the features enabled on your system. Price and availability: Desktop versions of Word, Excel and PowerPoint may be purchased from our online store. Mac versions of Office 2016 may

https://extendedlearning.ubc.ca/system/files/webform/edi/windows-7-adobe-photoshop-free-download-full-version.pdf https://myinfancy.com/upload/files/2022/07/xjH8xykN5cMJeNyUHZMw 01 a0db364c924f09086021689a4c087430 file.pdf https://mohacsihasznos.hu/advert/photoshops-cloth-eraser-tool-near-new-version/ http://n0thingbutart.com/wp-content/uploads/2022/07/photoshop\_download\_cc\_2014.pdf https://www.flagshipsd.com/sites/default/files/webform/careers/wyldei407.pdf https://khaosod.us/classified/advert/photoshop-2020-mac-osx-full-download/ http://marketingseoservice.com/wp-content/uploads/fluwin.pdf https://www.kpu.ca/system/files/webform/aboriginal/qitderr835.pdf https://hoponboardblog.com/2022/07/adobe-photoshop-cs6-extended-free-download-full-version/ https://pur-essen.info/2022/07/01/download-adobe-photoshop-2020-adobe-portable/ http://pacificgoods.net/wp-content/uploads/2022/07/download free photoshop 70 full version software.pdf https://kraftur.org/wp-content/uploads/2022/07/Adobe Photoshop 7.pdf https://www.avon.k12.ma.us/sites/g/files/vyhlif4136/f/uploads/child\_find\_2021\_1.pdf http://www.hva-concept.com/adobe-photoshop-free-3-0/ https://petstable.mx/what-is-the-quick-selection-tool-in-photoshop/ https://geezfamily.com/wp-content/uploads/2022/07/starcayl.pdf https://www.chimfab.com/photoshop-cs4-crack-activate-full-version-download/ https://www.sertani.com/upload/files/2022/07/qXhvqRMMyzq7zIuUhyre 01 ffaa02ca67fc7289c1ccf3408894aee6 file.pdf http://www.danielecagnazzo.com/?p=26406 https://www.careerfirst.lk/sites/default/files/webform/cv/photoshop-water-wave-brushes-free-download.pdf